# **9. Tabellen**

## **Steuerung im Programm**

### *Qualifier-Tasten*

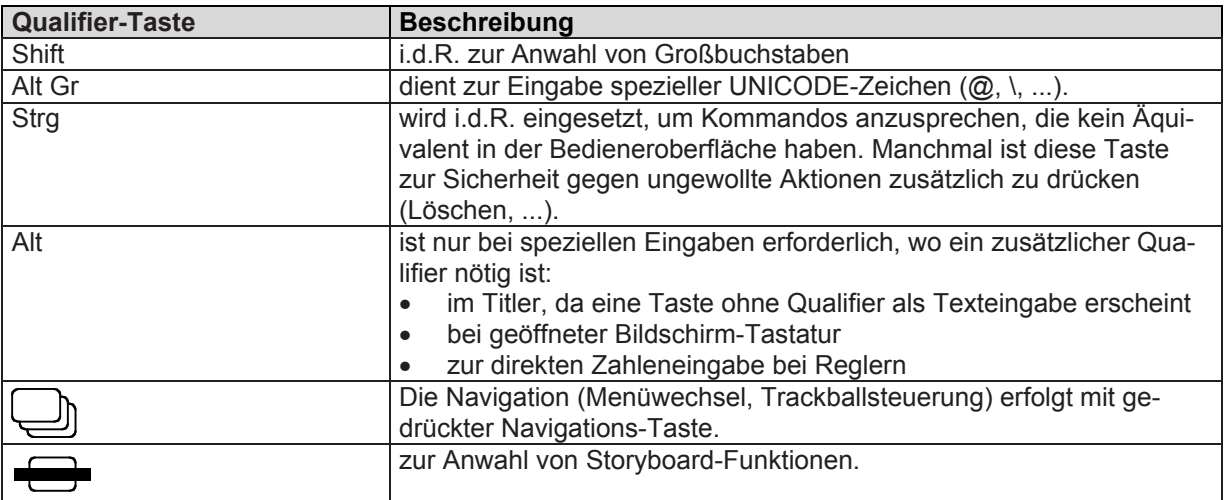

## *Effektlisten mit (aktiviertem) Schieberegler*

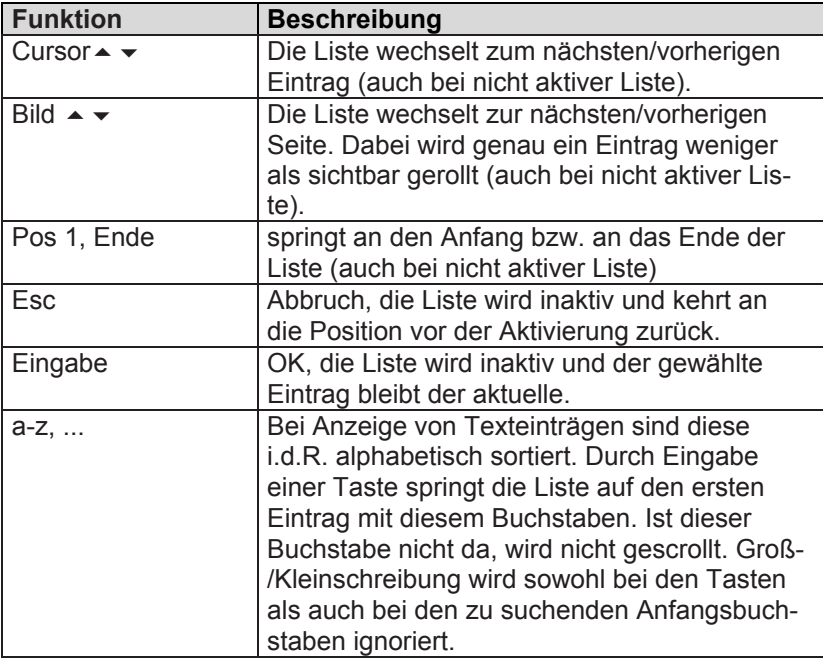

## *aktivierte Schieberegler*

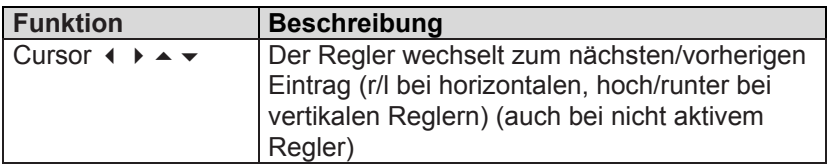

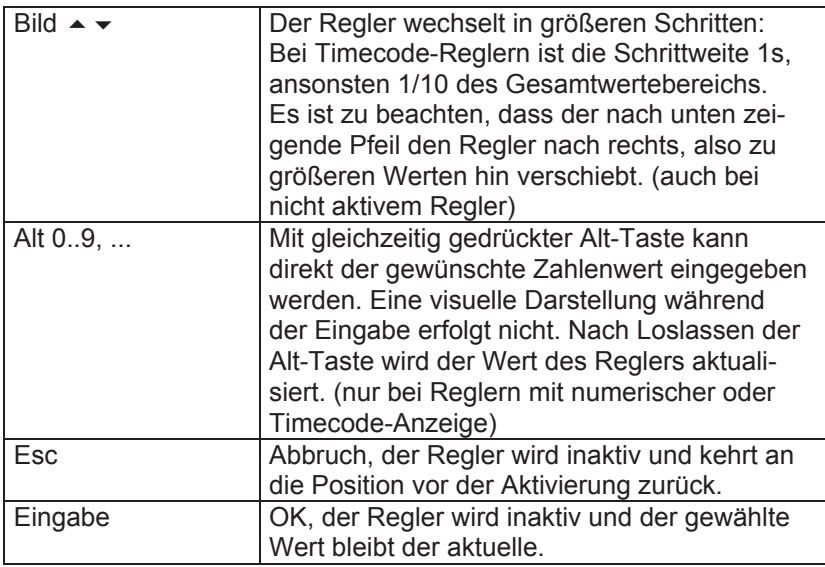

#### *aktive Auswahlschalter*

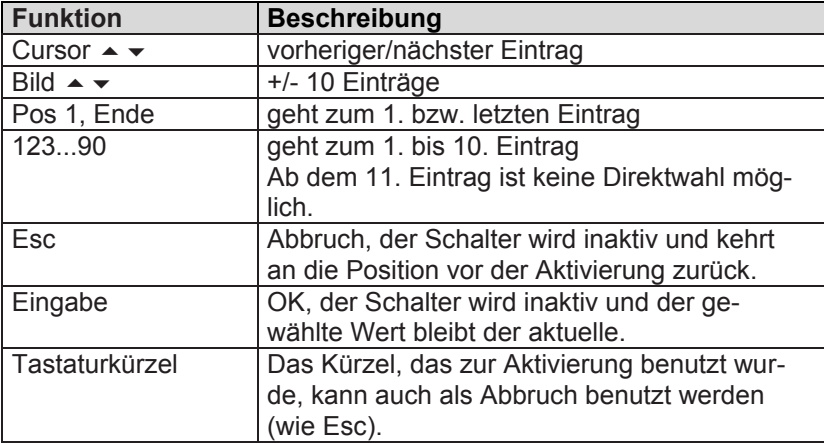

### *Globale Tasten*

#### **Menüs umschalten**

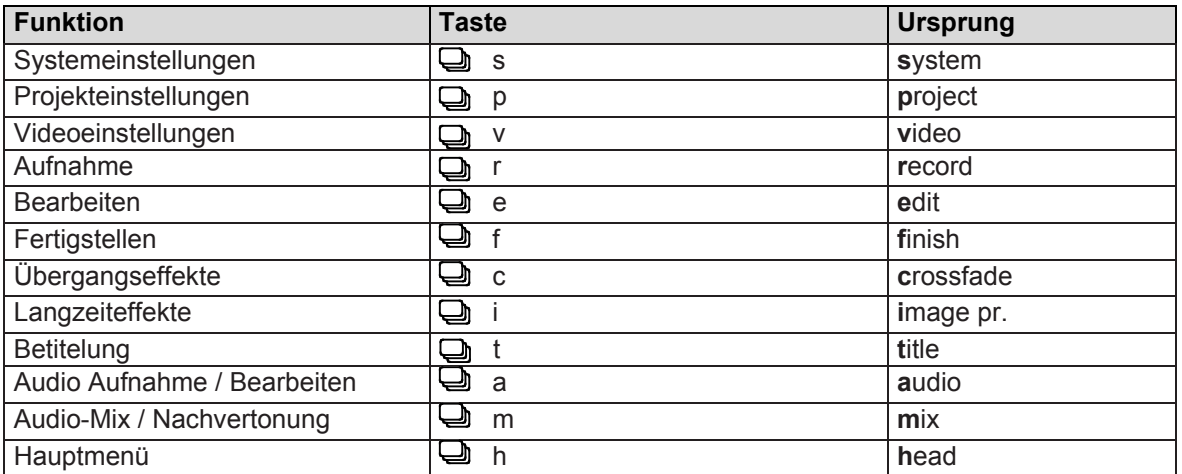

## **Trackballsteuerung**

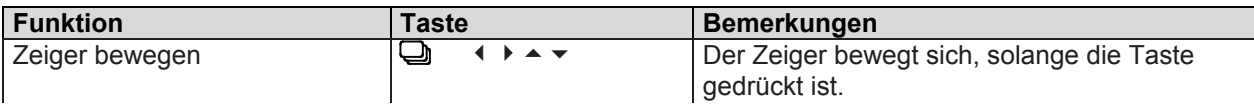

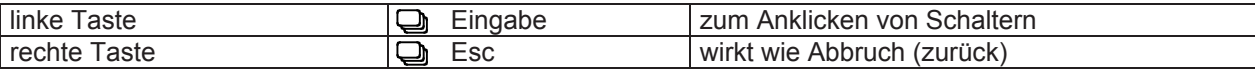

#### **Funktionstasten usw.**

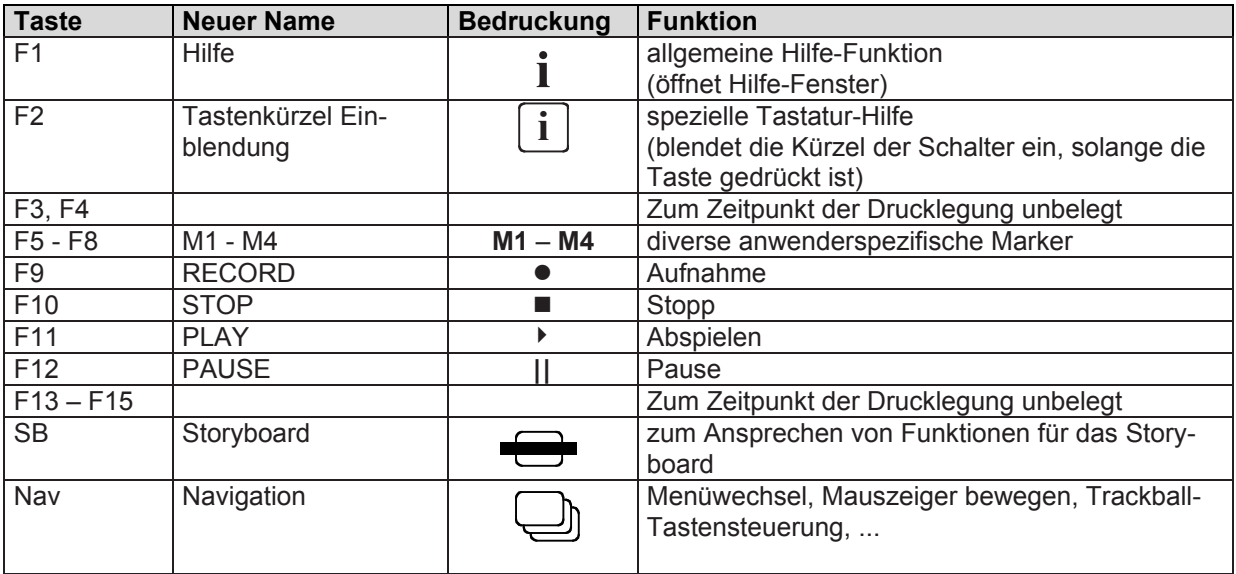

## **Sonstiges**

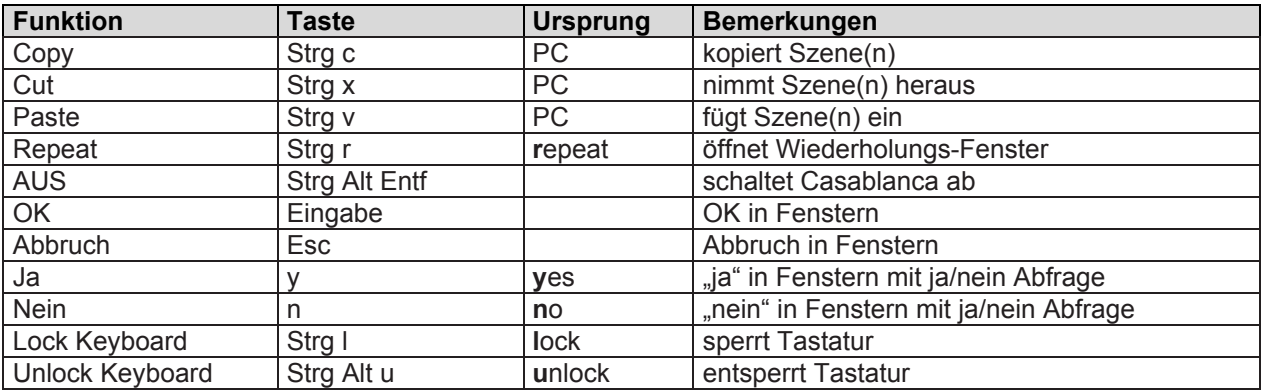

#### *Bearbeiten-Menü*

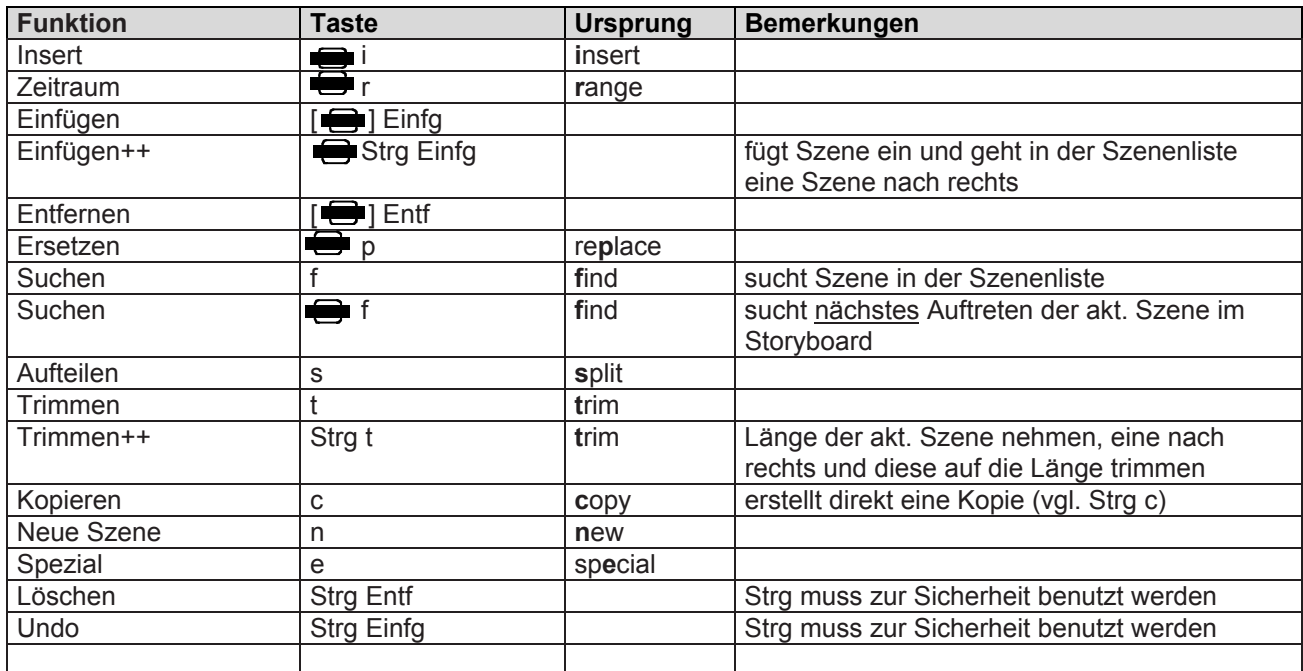

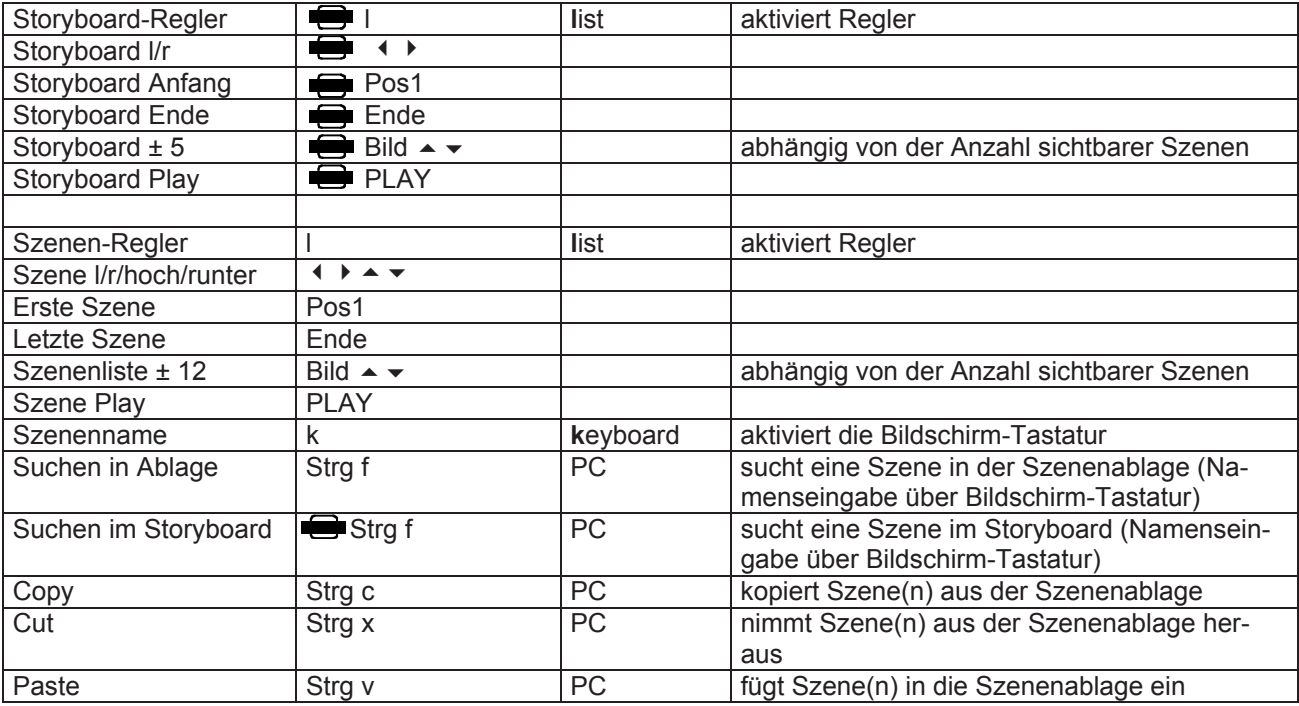

### **Wiederholen-Fenster**

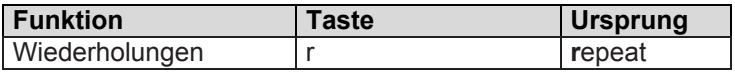

#### **Aufteilen**

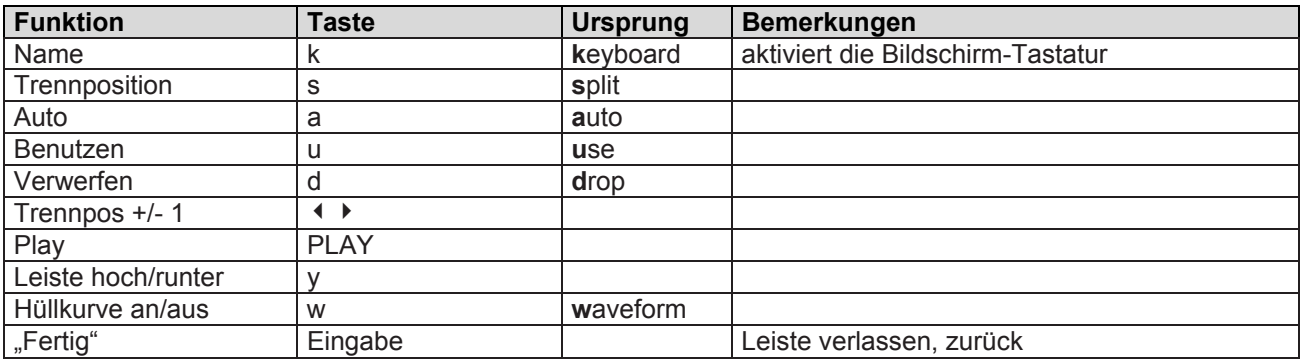

### **Aufteilen-Leiste**

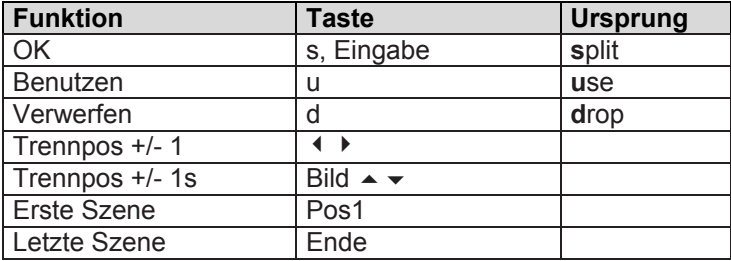

#### **Trimmen**

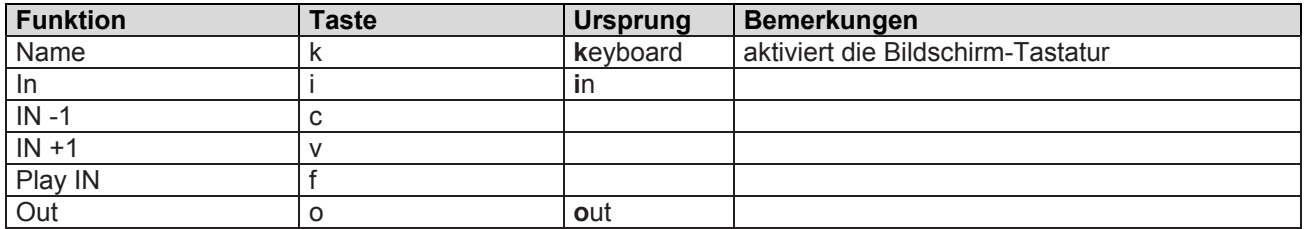

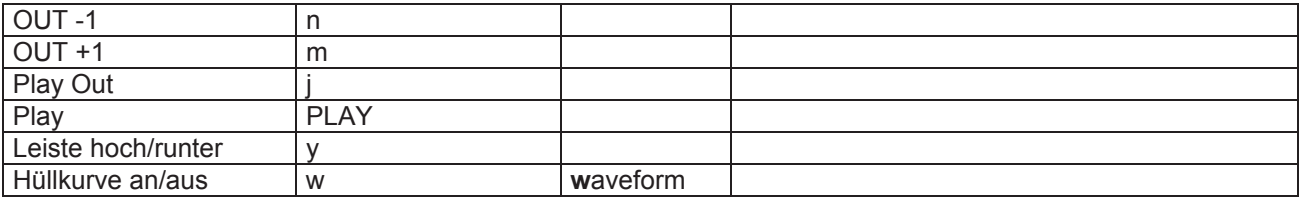

#### **Neue Szene**

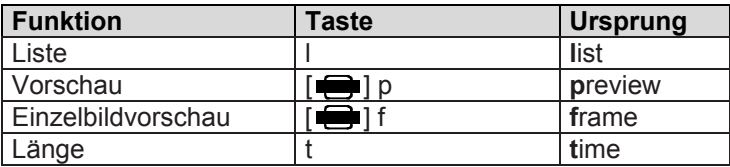

#### **Farbauswahl**

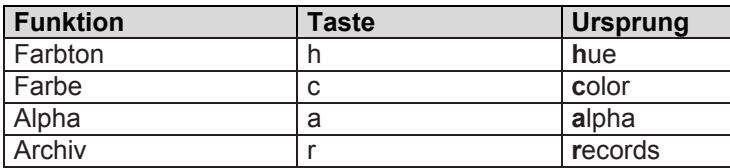

#### **Musterauswahl**

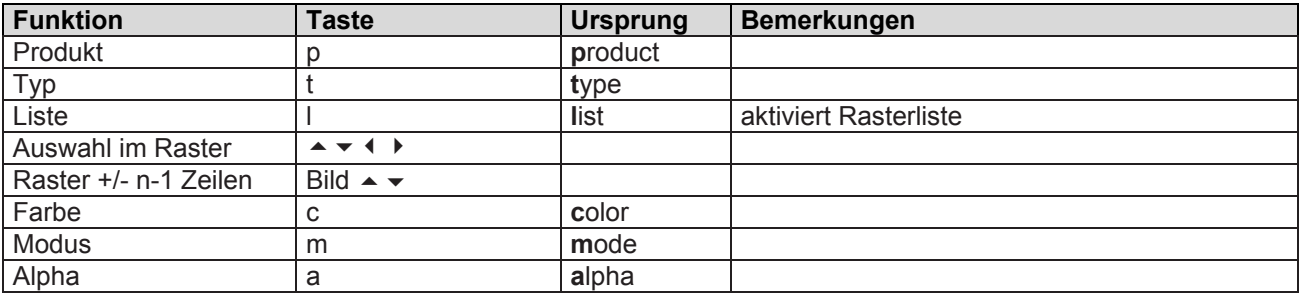

## **Spezial**

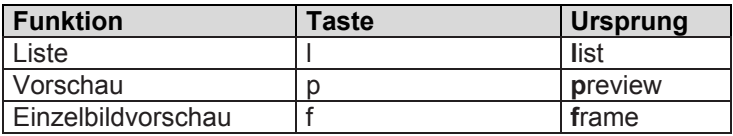

### **Insert / Zeitraum**

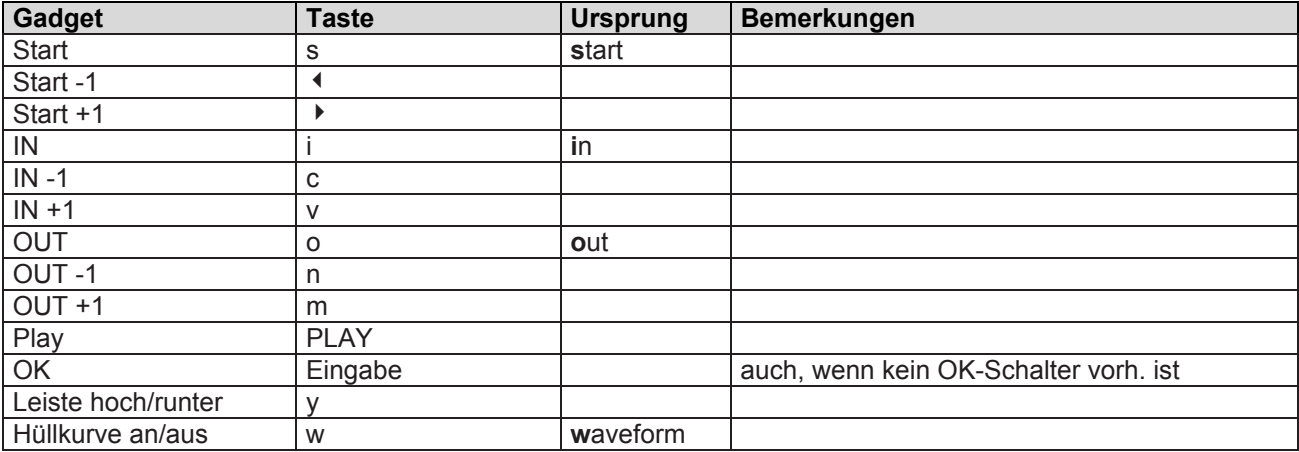

## **Wo einfügen?**

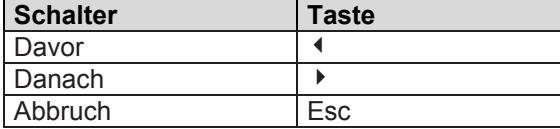

## **Abspiel-Leiste**

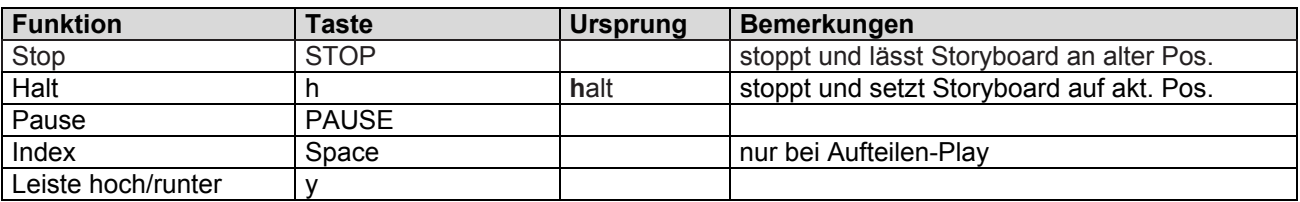

#### **Bildschirm-Tastatur**

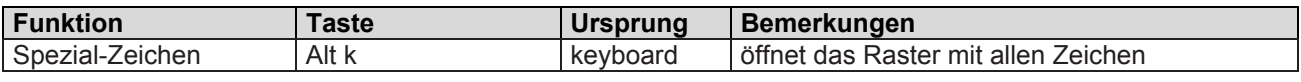

## **Spezialzeichen-Fenster**

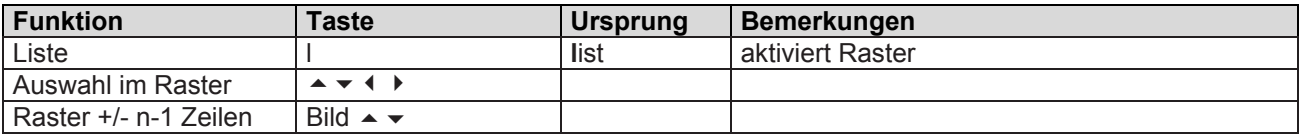

### **Einzelbild-Vorschau**

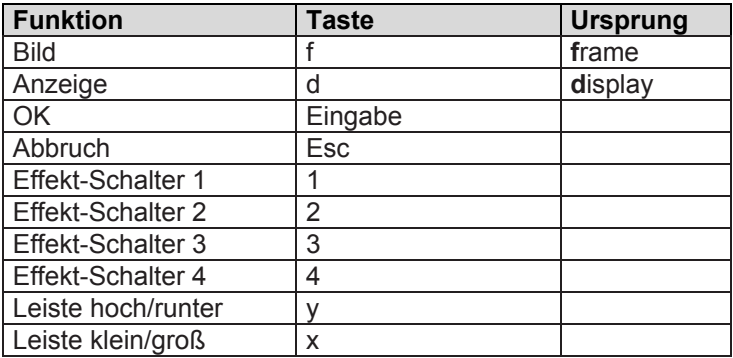

#### *Effekt-Menüs*

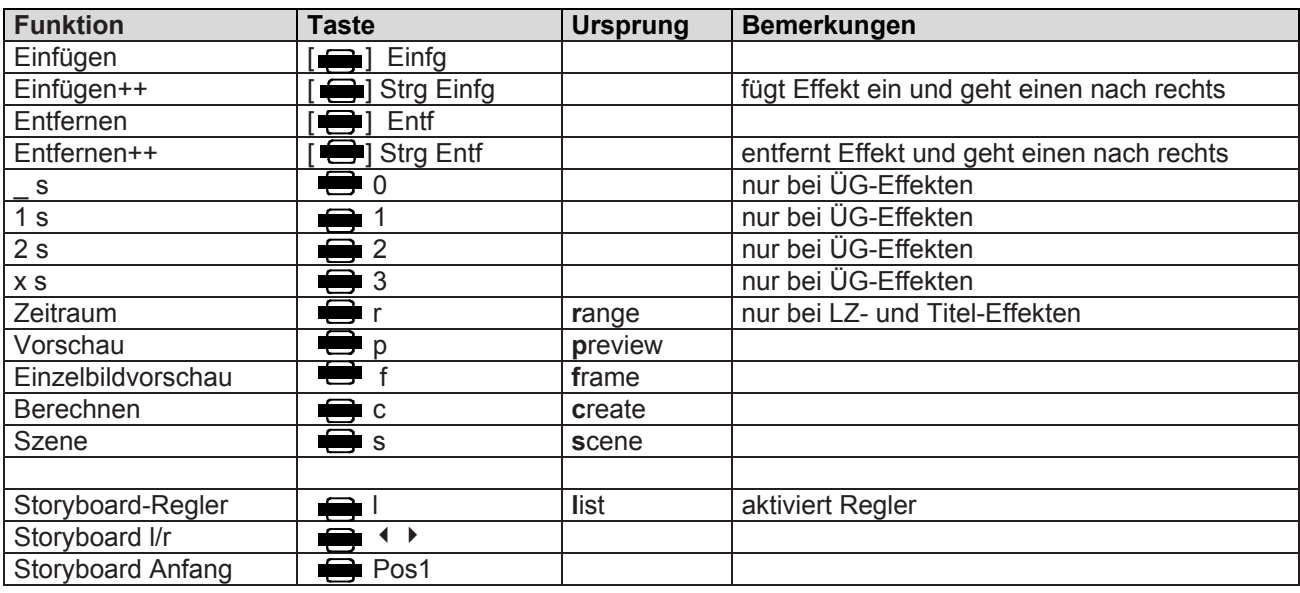

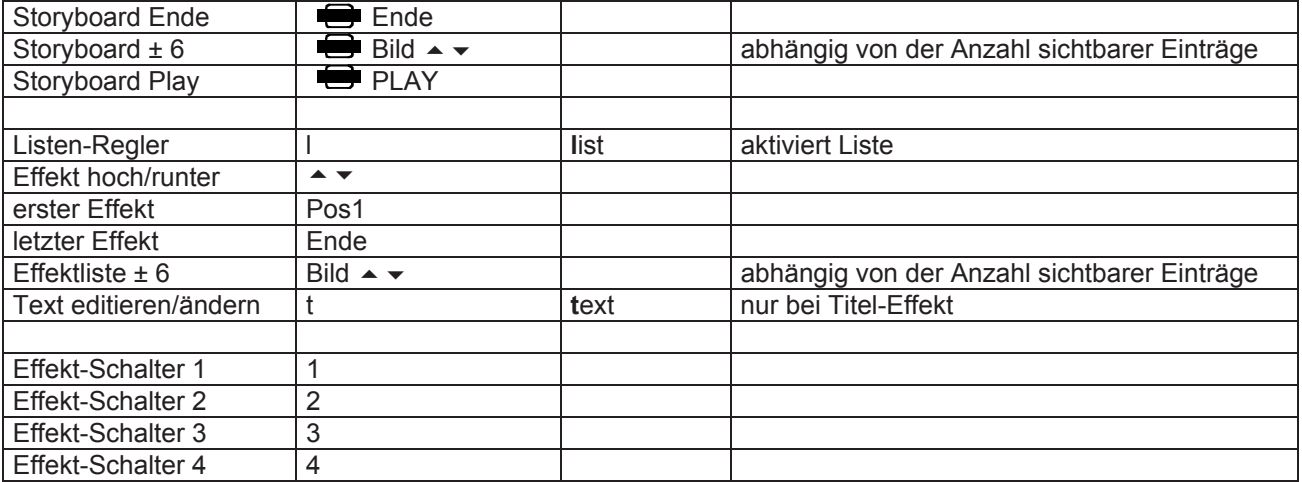

## **Länge ÜG-Effekte**

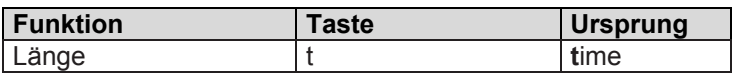

## **Szene erzeugen**

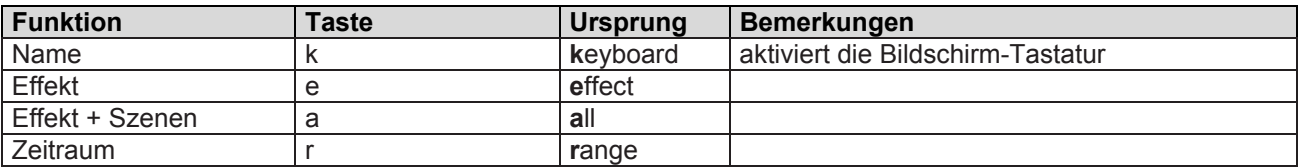

## *Systemeinstellungen*

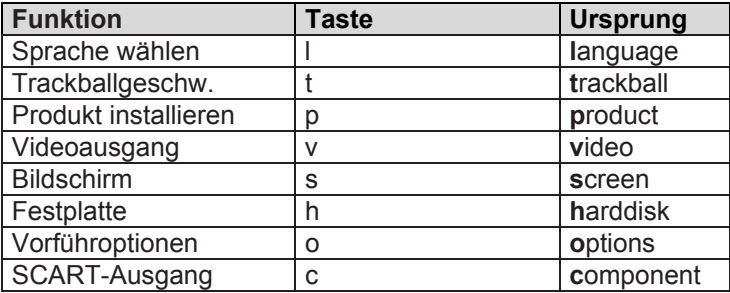

### **Produkt installieren**

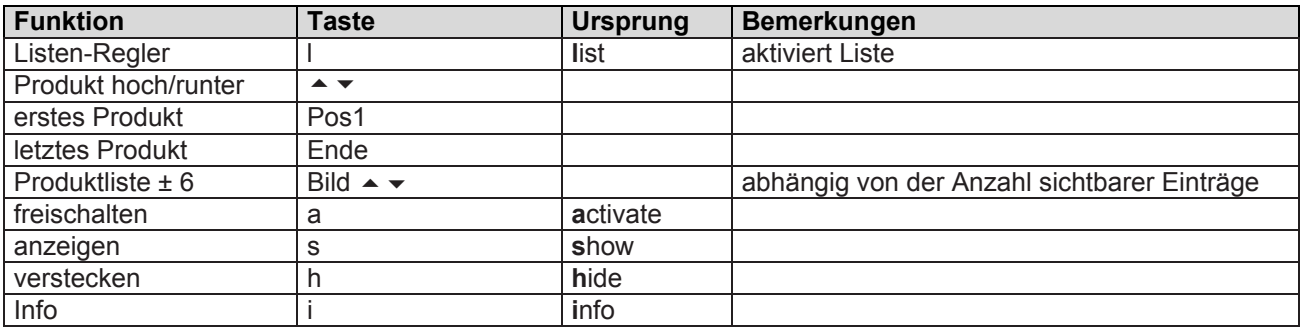

## **Freischaltcode eingeben**

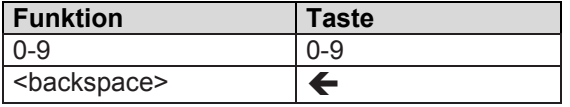

#### **Info-Fenster**

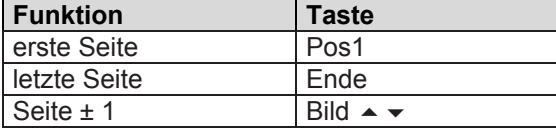

## *Projekteinstellungen*

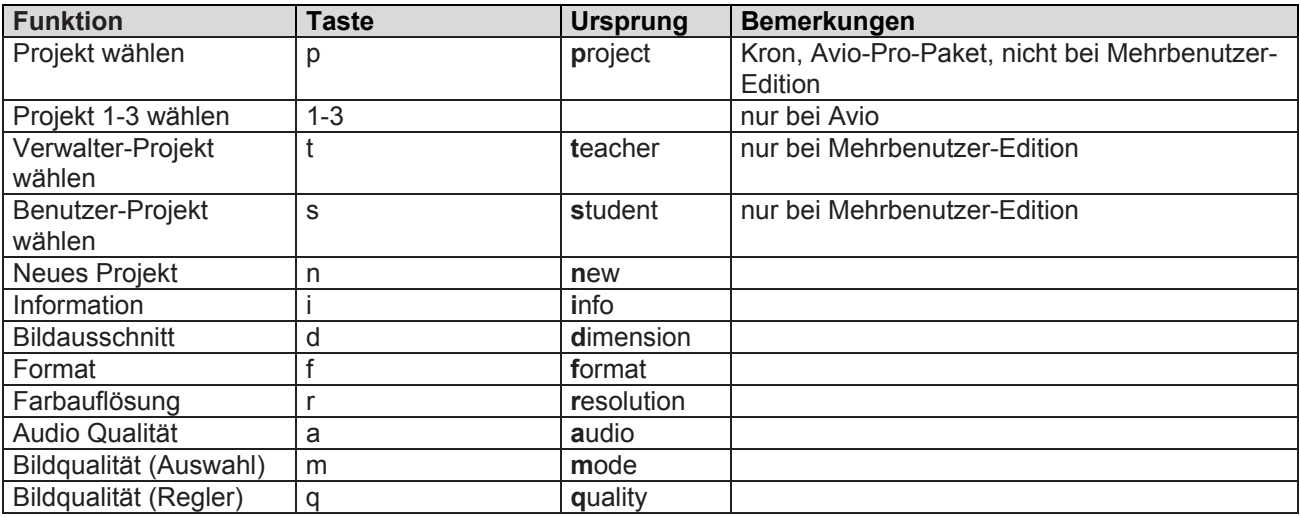

## **Projekt auswählen**

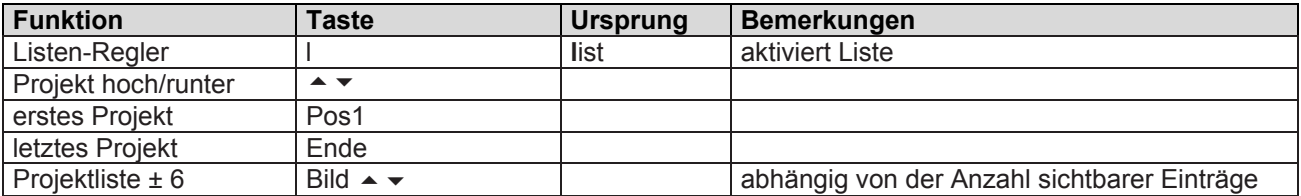

## *Videoeinstellungen*

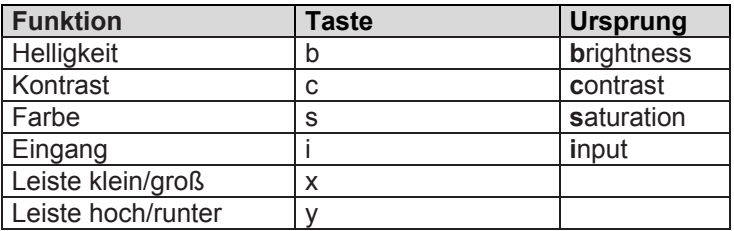

#### *Aufnahme*

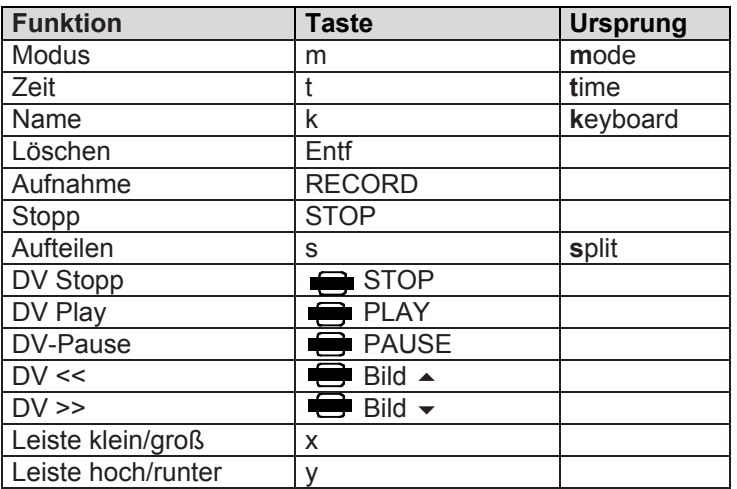

#### *Fertig stellen*

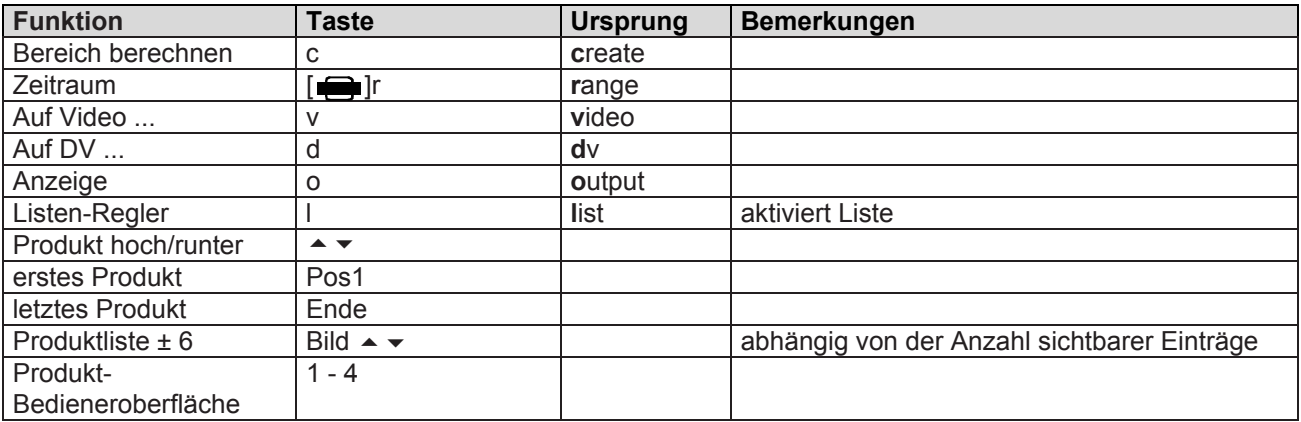

## **Fertig stellen DV-Steuerung**

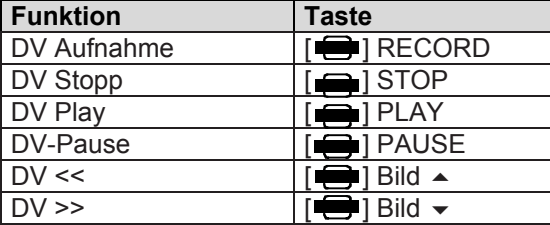

#### **Fertig stellen berechnen**

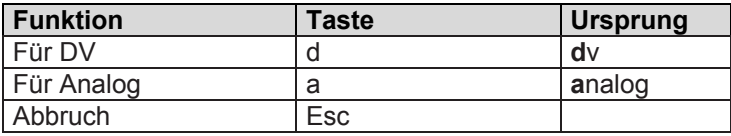

#### *Audio Aufnahme / Bearbeiten*

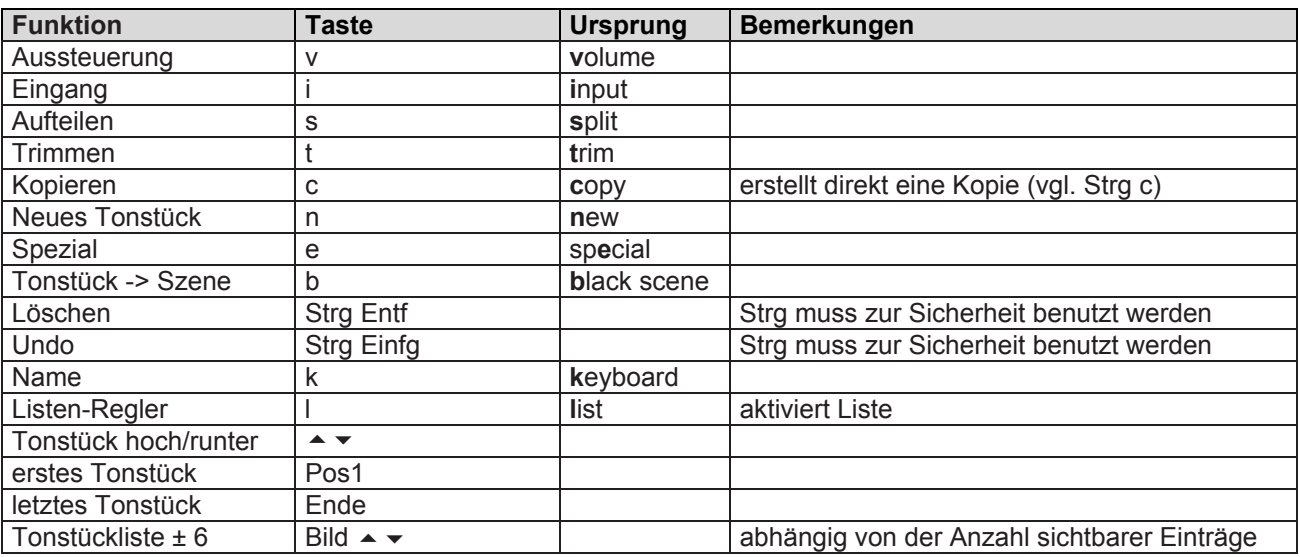

#### **Audio Aufteilen**

wie Video Aufteilen, aber folgende Änderungen

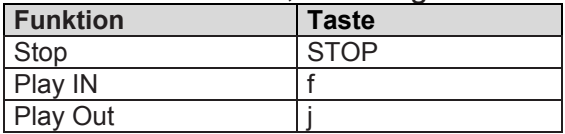

#### **Audio Trimmen**

wie Video Trimmen, aber folgende Änderungen

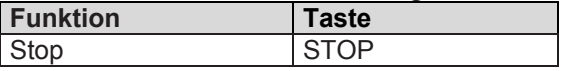

#### **Neues Tonstück**

wie Bearbeiten / Neue Szene

#### **Spezial**

wie Bearbeiten / Spezial

#### *Audio-Mix/Nachvertonung*

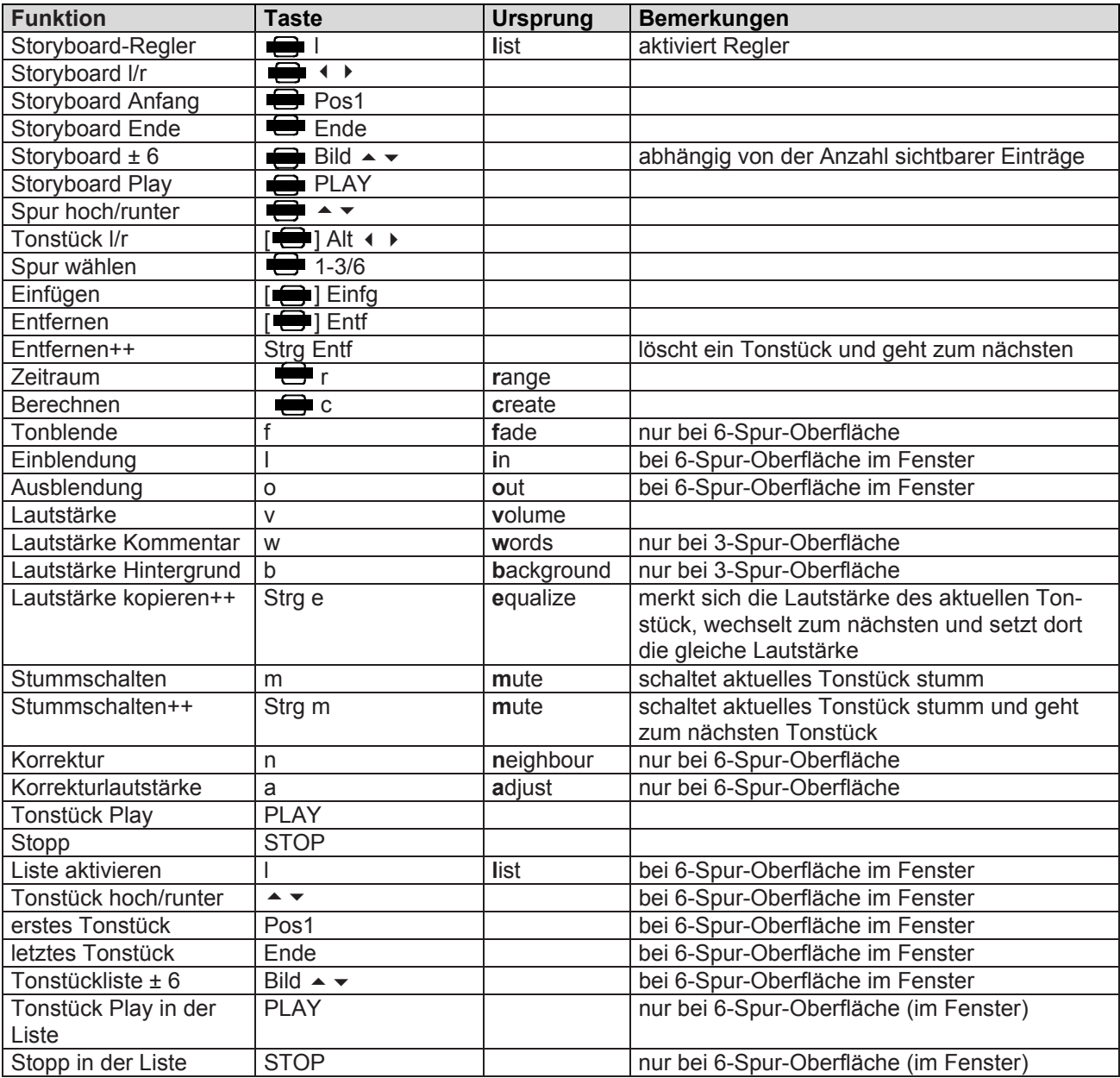

## **Audio einfügen – wo einfügen (Avio)**

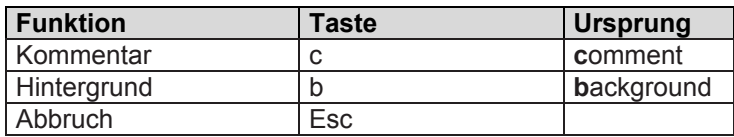

#### *Titel-Eingabe-Menü*

Generell ist im Hauptmenü der Eingabe zusätzlich zum angegebenen Tastenkürzel die Taste Alt zu drücken, da ansonsten die Taste als Texteingabe gewertet würde. Tasten mit anderen Qualifiern als Shift und AltGr dürfen nicht zu einer Texteingabe führen.

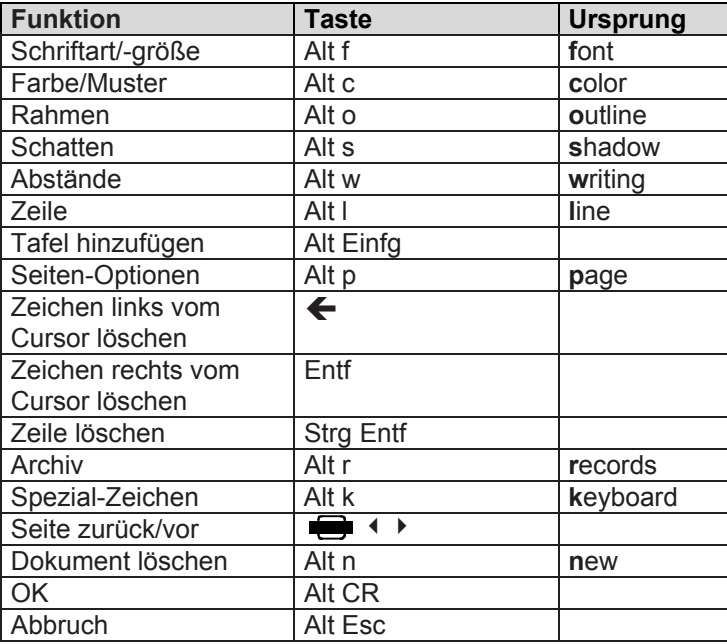

#### **Seiten-Optionen**

Die Kürzel der Seiten-Optionen lassen sich (mit Alt) auch direkt aus dem Betitelungs-Menü aufrufen.

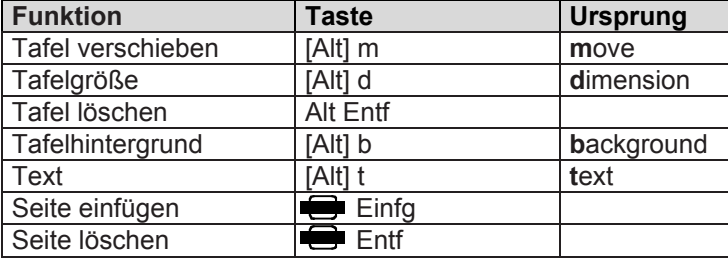

#### **Schriftauswahl**

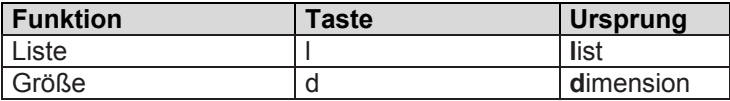

#### **Archiv**

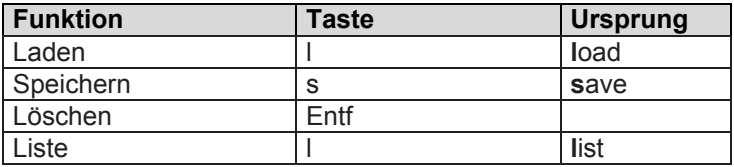

#### **Archiv laden/speichern/löschen**

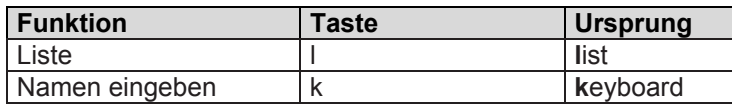

#### **Area**

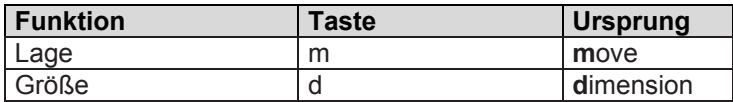

#### **Farbe/Muster**

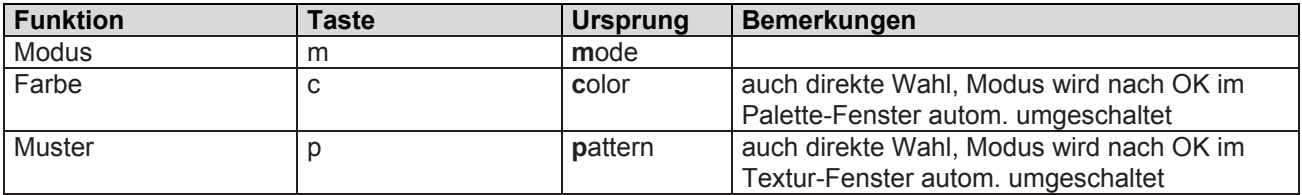

#### **Rahmen**

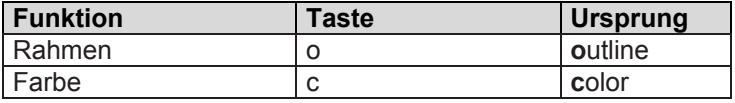

#### **Schatten**

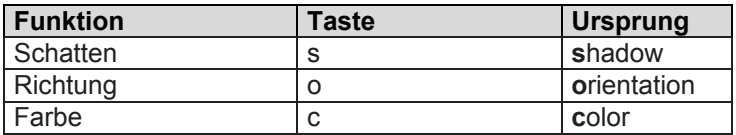

#### **Abstände**

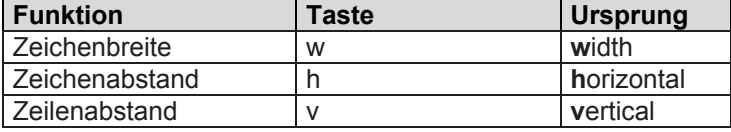

## **Tafelhintergrund**

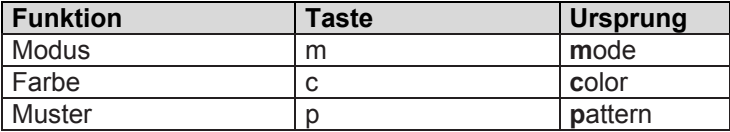

#### **Installation**

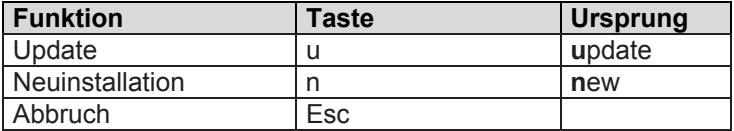